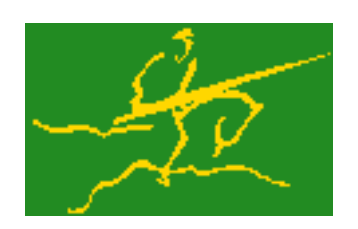

## C interfaces to GALAHAD LSQP

Jari Fowkes and Nick Gould STFC Rutherford Appleton Laboratory Sat Mar 26 2022

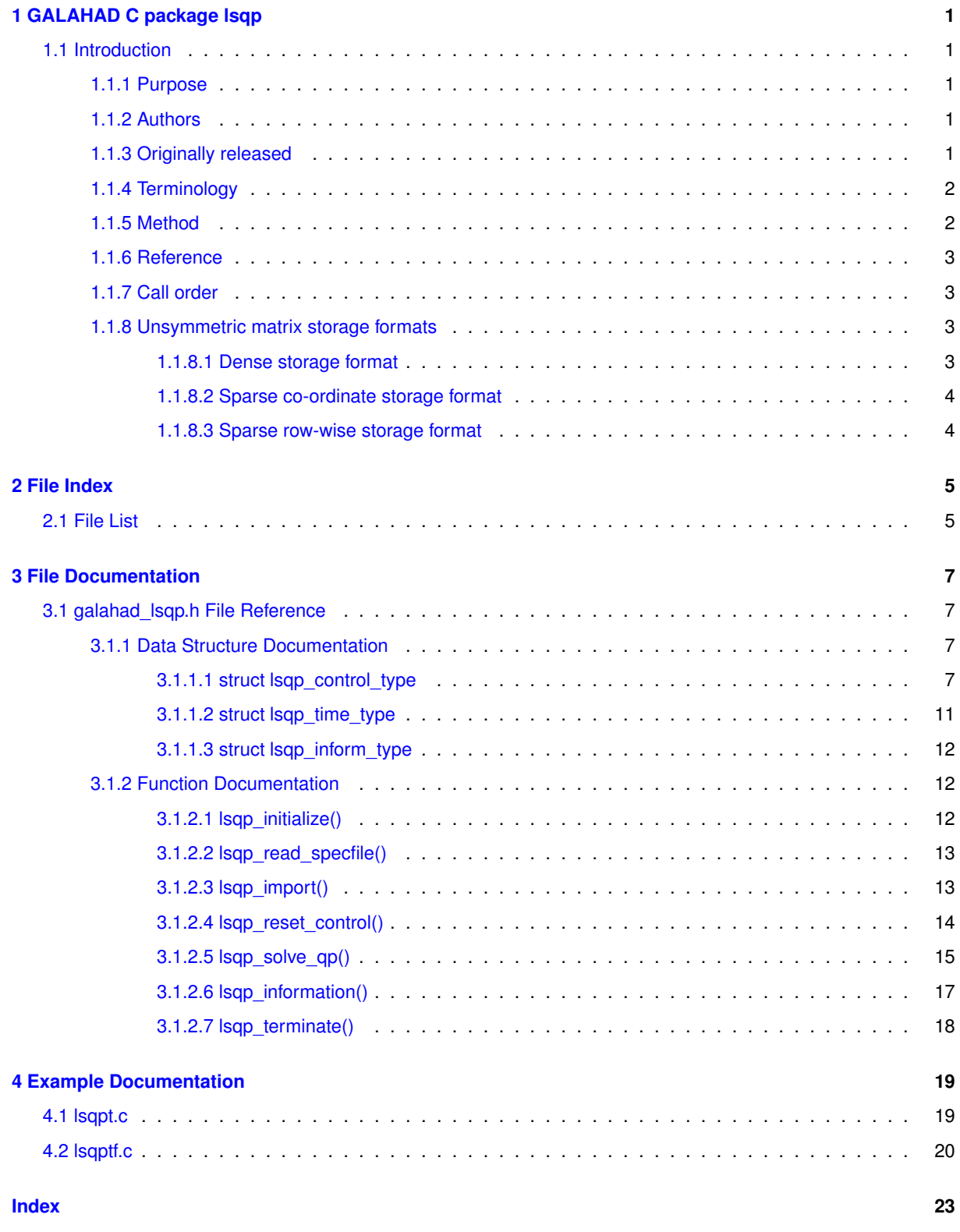

## <span id="page-4-0"></span>**Chapter 1**

# **GALAHAD C package lsqp**

## <span id="page-4-1"></span>**1.1 Introduction**

## <span id="page-4-2"></span>**1.1.1 Purpose**

This package uses a primal-dual interior-point trust-region method to solve the **linear** or **separable convex quadratic programming problem**

minimize 
$$
\frac{1}{2} \sum_{j=1}^{n} w_j^2 (x_j - x_j^0)^2 + g^T x + f
$$

subject to the general linear constraints

$$
c_i^l \le a_i^T x \le c_i^u, \quad i = 1, \dots, m,
$$

and the simple bound constraints

$$
x_j^l \le x_j \le x_j^u, \quad j = 1, \dots, n,
$$

where the vectors  $g$ ,  $w$ ,  $x^0$ ,  $c^l$ ,  $c^u$ ,  $x^l$ ,  $x^u$  and the scalar  $f$  are given. Any of the constraint bounds  $c^l_i$ ,  $c^u_i$ ,  $x^l_j$  and  $x_j^u$  may be infinite. Full advantage is taken of any zero coefficients in the matrix  $A$  of vectors  $a_i.$ 

In the special case where  $w = 0$ ,  $g = 0$  and  $f = 0$ , the so-called analytic center of the feasible set will be found, while linear programming, or constrained least distance, problems may be solved by picking  $w = 0$ , or  $g = 0$  and  $f = 0$ , respectively.

The more-modern GALAHAD package CQP offers similar functionality, and is often to be preferred.

## <span id="page-4-3"></span>**1.1.2 Authors**

N. I. M. Gould, STFC-Rutherford Appleton Laboratory, England, and Philippe L. Toint, University of Namur, Belgium.

C interface, additionally J. Fowkes, STFC-Rutherford Appleton Laboratory.

## <span id="page-4-4"></span>**1.1.3 Originally released**

October 2001, C interface January 2022.

### <span id="page-5-0"></span>**1.1.4 Terminology**

The required solution  $x$  necessarily satisfies the primal optimality conditions

(1a)  $Ax = c$ 

and

$$
(1b) \t\t c
$$

the dual optimality conditions

(2a) 
$$
W^2(x - x^0) + g = A^T y + z
$$

 $l \leq c \leq c^u$ ,  $x^l \leq x \leq x^u$ ,

where

(2b)  $y = y^l + y^u$ ,  $z = z^l + z^u$ ,  $y^l \ge 0$ ,  $y^u \le 0$ ,  $z^l \ge 0$  and  $z^u \le 0$ ,

and the complementary slackness conditions

(3) 
$$
(Ax - c^l)^T y^l = 0, \ (Ax - c^u)^T y^u = 0, \ (x - x^l)^T z^l = 0 \text{ and } (x - x^u)^T z^u = 0,
$$

where the diagonal matrix  $W^2$  has diagonal entries  $w_j^2, \, j=1,\ldots,n,$  where the vectors  $y$  and  $z$  are known as the Lagrange multipliers for the general linear constraints, and the dual variables for the bounds, respectively, and where the vector inequalities hold component-wise.

#### <span id="page-5-1"></span>**1.1.5 Method**

Primal-dual interior point methods iterate towards a point that satisfies these conditions by ultimately aiming to satisfy (1a), (2a) and (3), while ensuring that (1b) and (2b) are satisfied as strict inequalities at each stage. Appropriate norms of the amounts by which (1a), (2a) and (3) fail to be satisfied are known as the primal and dual infeasibility, and the violation of complementary slackness, respectively. The fact that (1b) and (2b) are satisfied as strict inequalities gives such methods their other title, namely interior-point methods.

When  $w \neq 0$  or  $q \neq 0$ , the method aims at each stage to reduce the overall violation of (1a), (2a) and (3), rather than reducing each of the terms individually. Given an estimate  $v=(x,c,y,y^l,y^u,z,z^l,z^u)$  of the primal-dual variables, a correction  $\Delta v=\Delta(x,c,y,y^l,y^u z,z^l,z^u)$  is obtained by solving a suitable linear system of Newton equations for the nonlinear systems (1a), (2a) and a parameterized `'residual trajectory'' perturbation of (3). An improved estimate  $v + \alpha \Delta v$  is then used, where the step-size  $\alpha$  is chosen as close to 1.0 as possible while ensuring both that (1b) and (2b) continue to hold and that the individual components which make up the complementary slackness (3) do not deviate too significantly from their average value. The parameter that controls the perturbation of (3) is ultimately driven to zero.

The Newton equations are solved by applying the GALAHAD matrix factorization package SBLS, but there are options to factorize the matrix as a whole (the so-called "augmented system" approach), to perform a block elimination first (the "Schur-complement" approach), or to let the method itself decide which of the two previous options is more appropriate. The "Schur-complement" approach is usually to be preferred when all the weights are nonzero or when every variable is bounded (at least one side), but may be inefficient if any of the columns of  $A$  is too dense.

When  $w = 0$  and  $q = 0$ , the method aims instead firstly to find an interior primal feasible point, that is to ensure that (1a) is satisfied. One this has been achieved, attention is switched to mninizing the potential function

$$
\phi(x, c) = \sum_{i=1}^{m} \log(c_i - c_i^l) + \sum_{i=1}^{m} \log(c_i^u - c_i) + \sum_{j=1}^{n} \log(x_j - x_j^l) + \sum_{j=1}^{n} \log(x_j^u - x_j),
$$

while ensuring that (1a) remain satisfied and that x and c are strictly interior points for (1b). The global minimizer of this minimization problem is known as the analytic center of the feasible region, and may be viewed as a feasible point that is as far from the boundary of the constraints as possible. Note that terms in the above sumations corresponding to infinite bounds are ignored, and that equality constraints are treated specially. Appropriate "primal" Newton corrections are used to generate a sequence of improving points converging to the analytic center, while the iteration is stabilized by performing inesearches along these corrections with respect to  $\phi(x, c)$ .

In order to make the solution as efficient as possible, the variables and constraints are reordered internally by the GALAHAD package QPP prior to solution. In particular, fixed variables, and free (unbounded on both sides) constraints are temporarily removed. Optionally, the problem may be pre-processed temporarily to eliminate dependent constraints using the GALAHAD package FDC. This may improve the performance of the subsequent iteration.

## <span id="page-6-0"></span>**1.1.6 Reference**

The basic algorithm is a generalisation of those of

Y. Zhang (1994), On the convergence of a class of infeasible interior-point methods for the horizontal linear complementarity problem, SIAM J. Optimization 4(1) 208-227,

with a number of enhancements described by

A. R. Conn, N. I. M. Gould, D. Orban and Ph. L. Toint (1999). A primal-dual trust-region algorithm for minimizing a non-convex function subject to general inequality and linear equality constraints. Mathematical Programming **87** 215-249.

## <span id="page-6-1"></span>**1.1.7 Call order**

To solve a given problem, functions from the lsqp package must be called in the following order:

- Isqp\_initialize provide default control parameters and set up initial data structures
- Isqp\_read\_specfile (optional) override control values by reading replacement values from a file
- [lsqp\\_import](#page-16-3) set up problem data structures and fixed values
- [lsqp\\_reset\\_control](#page-17-1) (optional) possibly change control parameters if a sequence of problems are being solved
- Isqp solve qp solve the quadratic program
- Isqp\_information (optional) recover information about the solution and solution process
- <span id="page-6-4"></span>• Isqp terminate - deallocate data structures

See Section [4.1](#page-22-1) for examples of use.

## <span id="page-6-2"></span>**1.1.8 Unsymmetric matrix storage formats**

The unsymmetric  $m$  by  $n$  constraint matrix  $A$  may be presented and stored in a variety of convenient input formats.

Both C-style (0 based) and fortran-style (1-based) indexing is allowed. Choose control.f\_indexing as false for C style and true for fortran style; the discussion below presumes C style, but add 1 to indices for the corresponding fortran version.

Wrappers will automatically convert between 0-based (C) and 1-based (fortran) array indexing, so may be used transparently from C. This conversion involves both time and memory overheads that may be avoided by supplying data that is already stored using 1-based indexing.

### <span id="page-6-3"></span>**1.1.8.1 Dense storage format**

The matrix  $A$  is stored as a compact dense matrix by rows, that is, the values of the entries of each row in turn are stored in order within an appropriate real one-dimensional array. In this case, component  $n * i + j$  of the storage array A\_val will hold the value  $A_{ij}$  for  $0 \le i \le m-1$ ,  $0 \le j \le n-1$ .

#### <span id="page-7-0"></span>**1.1.8.2 Sparse co-ordinate storage format**

Only the nonzero entries of the matrices are stored. For the l-th entry,  $0 \le l \le ne-1$ , of A, its row index i, column index j and value  $A_{ij}$ ,  $0 \le i \le m-1$ ,  $0 \le j \le n-1$ , are stored as the *l*-th components of the integer arrays A\_row and A\_col and real array A\_val, respectively, while the number of nonzeros is recorded as A\_ne =  $ne$ .

#### <span id="page-7-1"></span>**1.1.8.3 Sparse row-wise storage format**

Again only the nonzero entries are stored, but this time they are ordered so that those in row i appear directly before those in row i+1. For the i-th row of  $A$  the i-th component of the integer array A\_ptr holds the position of the first entry in this row, while A\_ptr(m) holds the total number of entries plus one. The column indices j,  $0 \le j \le n-1$ , and values  $A_{ij}$  of the nonzero entries in the i-th row are stored in components  $I = A$  ptr(i), ..., A\_ptr(i+1)-1,  $0 \le i \le m-1$ , of the integer array A\_col, and real array A\_val, respectively. For sparse matrices, this scheme almost always requires less storage than its predecessor.

# <span id="page-8-0"></span>**Chapter 2**

# **File Index**

## <span id="page-8-1"></span>**2.1 File List**

Here is a list of all files with brief descriptions:

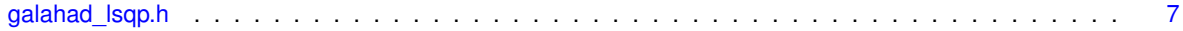

## <span id="page-10-4"></span><span id="page-10-0"></span>**Chapter 3**

# **File Documentation**

## <span id="page-10-1"></span>**3.1 galahad\_lsqp.h File Reference**

```
#include <stdbool.h>
#include "galahad_precision.h"
#include "galahad_fdc.h"
#include "galahad_sbls.h"
```
## **Data Structures**

- struct [lsqp\\_control\\_type](#page-10-3)
- struct [lsqp\\_time\\_type](#page-14-1)
- struct [lsqp\\_inform\\_type](#page-14-2)

## **Functions**

- void [lsqp\\_initialize](#page-15-3) (void ∗∗data, struct [lsqp\\_control\\_type](#page-10-3) ∗control, int ∗status)
- void [lsqp\\_read\\_specfile](#page-16-2) (struct [lsqp\\_control\\_type](#page-10-3) ∗control, const char specfile[])
- void [lsqp\\_import](#page-16-3) (struct [lsqp\\_control\\_type](#page-10-3) ∗control, void ∗∗data, int ∗status, int n, int m, const char A\_type[ ], int A\_ne, const int A\_row[ ], const int A\_col[ ], const int A\_ptr[ ])
- void [lsqp\\_reset\\_control](#page-17-1) (struct [lsqp\\_control\\_type](#page-10-3) ∗control, void ∗∗data, int ∗status)
- void [lsqp\\_solve\\_qp](#page-18-1) (void ∗∗data, int ∗status, int n, int m, const real\_wp\_ w[ ], const real\_wp\_ x0[ ], const real\_wp\_ g[ ], const real\_wp\_ f, int a\_ne, const real\_wp\_ A\_val[ ], const real\_wp\_ c\_l[ ], const real\_wp\_ c\_ $\leftrightarrow$ u[ ], const real\_wp\_ x\_l[ ], const real\_wp\_ x\_u[ ], real\_wp\_ x[ ], real\_wp\_ c[ ], real\_wp\_ y[ ], real\_wp\_ z[ ], int  $x$  stat[ ], int c\_stat[ ])
- void [lsqp\\_information](#page-20-1) (void ∗∗data, struct [lsqp\\_inform\\_type](#page-14-2) ∗inform, int ∗status)
- void [lsqp\\_terminate](#page-21-1) (void ∗∗data, struct [lsqp\\_control\\_type](#page-10-3) ∗control, struct [lsqp\\_inform\\_type](#page-14-2) ∗inform)

## <span id="page-10-2"></span>**3.1.1 Data Structure Documentation**

#### <span id="page-10-3"></span>**3.1.1.1 struct lsqp\_control\_type**

control derived type as a C struct

**Examples**

[lsqpt.c,](#page-22-1) and [lsqptf.c.](#page-23-1)

<span id="page-11-0"></span>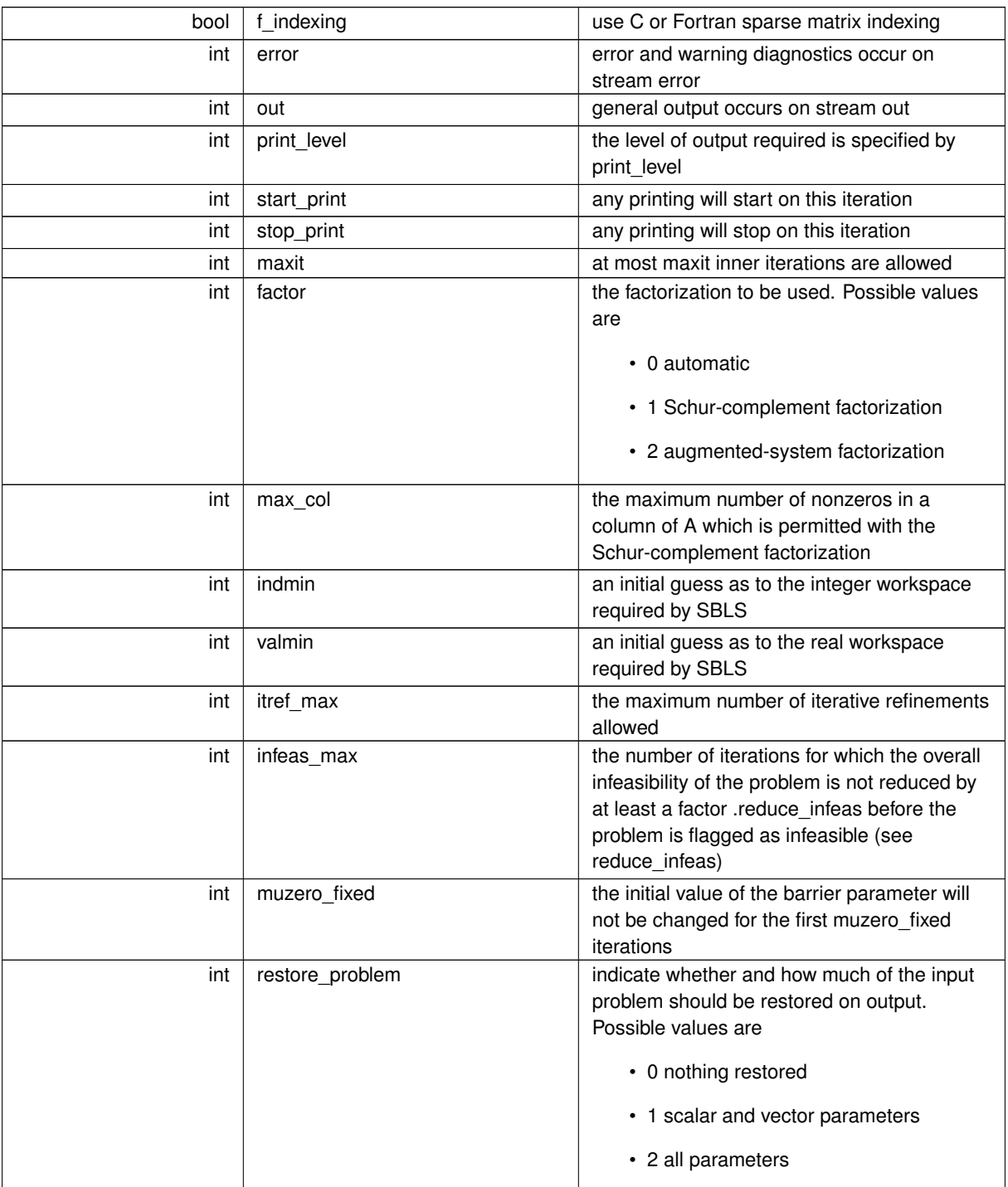

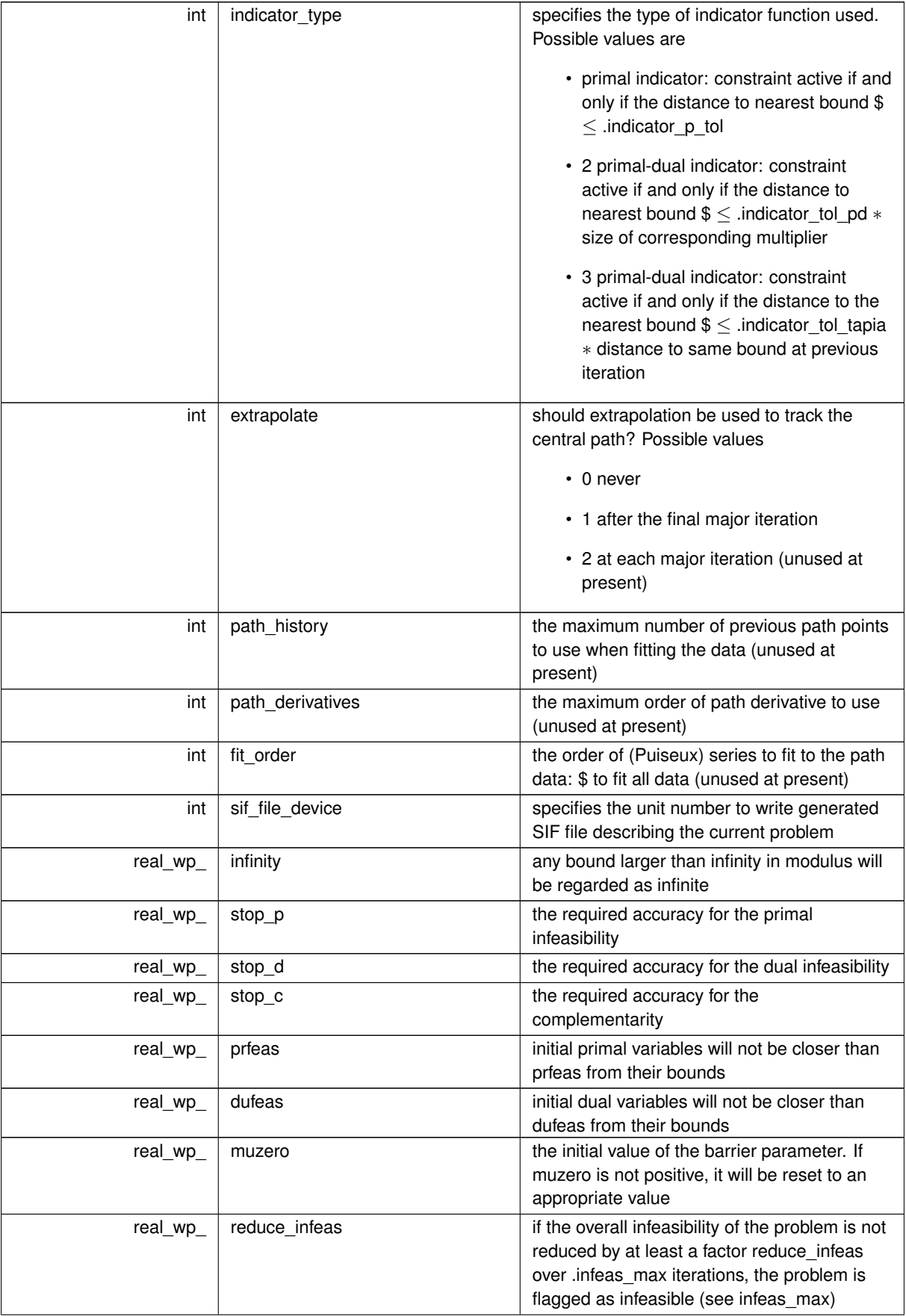

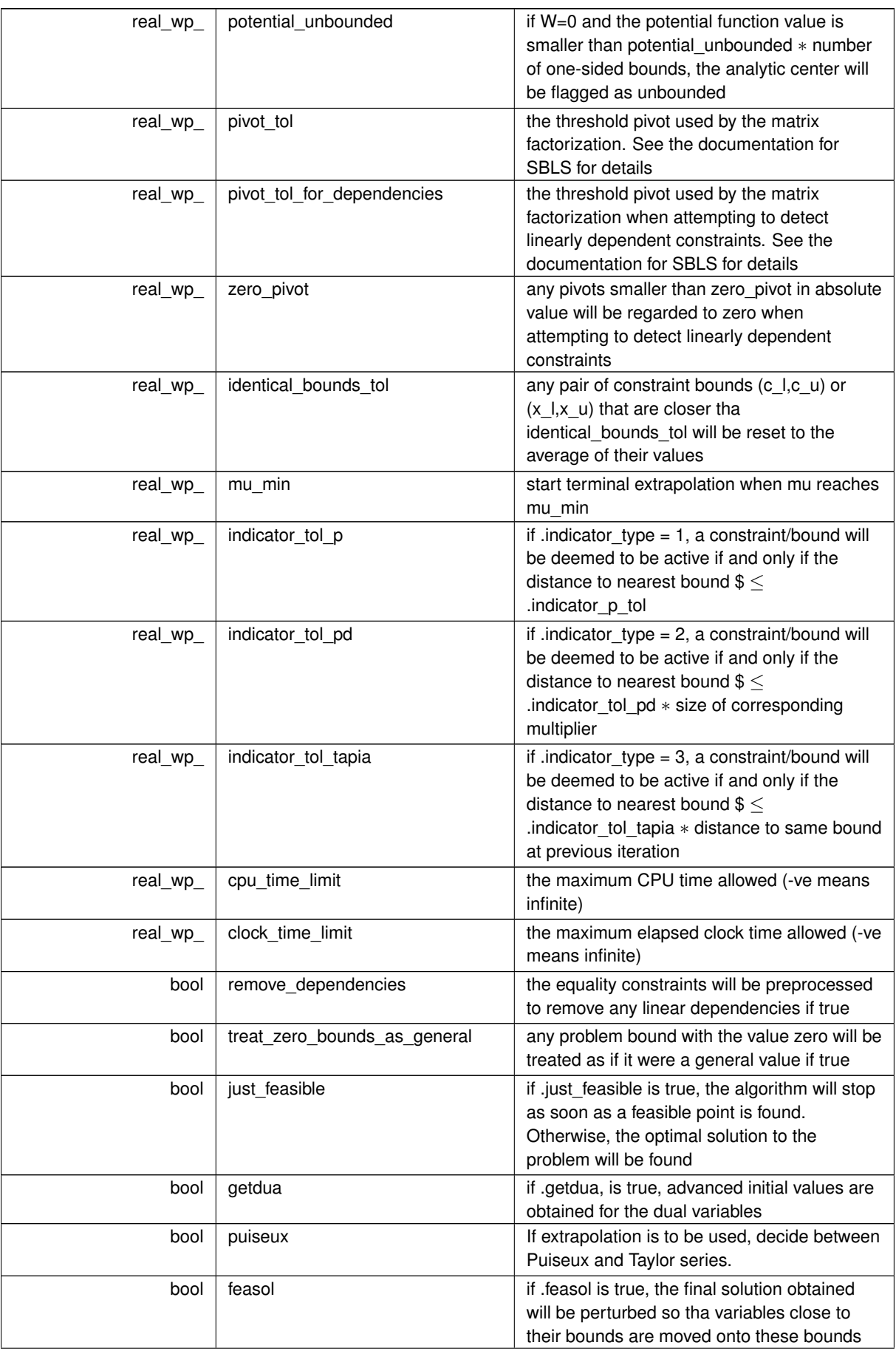

<span id="page-14-3"></span>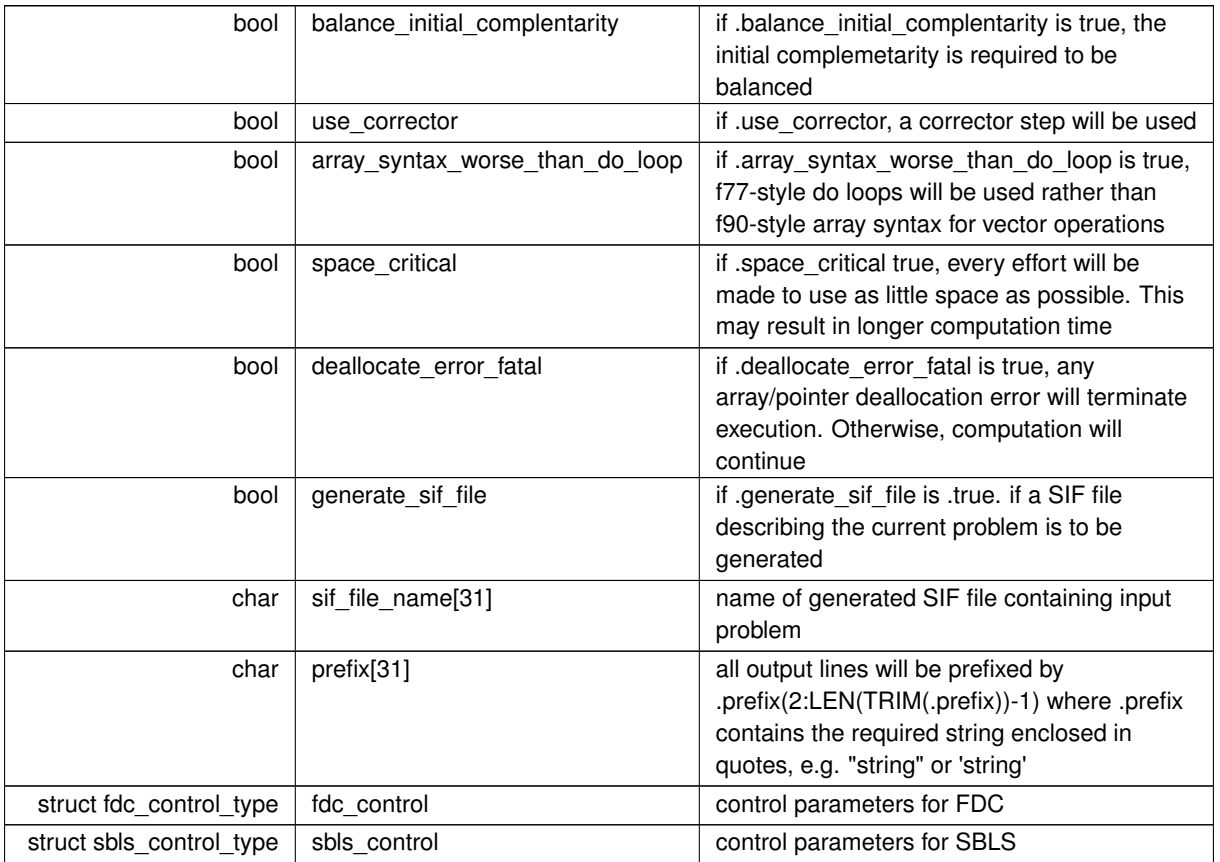

## <span id="page-14-1"></span><span id="page-14-0"></span>**3.1.1.2 struct lsqp\_time\_type**

time derived type as a C struct

<span id="page-14-2"></span>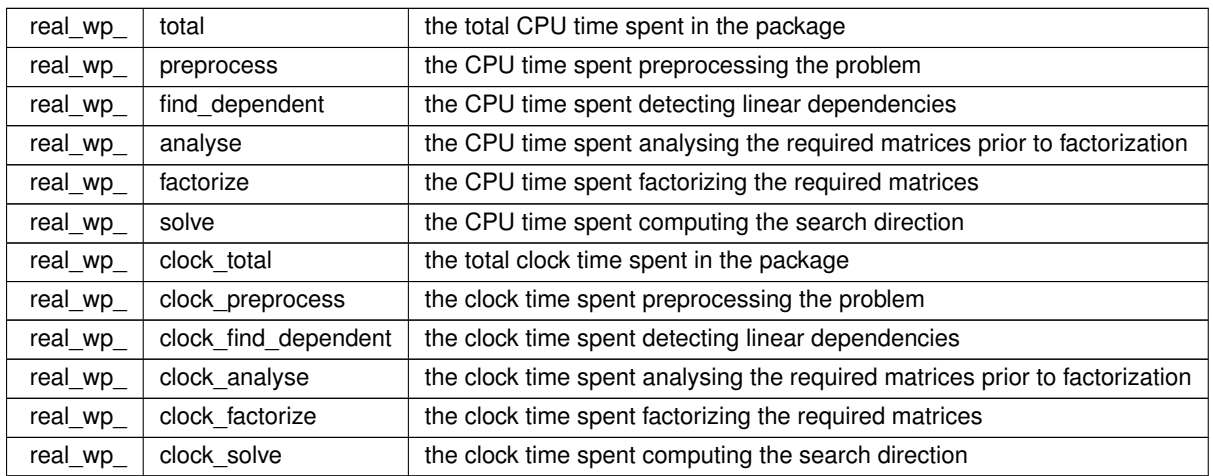

## <span id="page-15-7"></span><span id="page-15-0"></span>**3.1.1.3 struct lsqp\_inform\_type**

inform derived type as a C struct

**Examples**

<span id="page-15-4"></span>[lsqpt.c,](#page-22-1) and [lsqptf.c.](#page-23-1)

**Data Fields**

<span id="page-15-6"></span><span id="page-15-5"></span>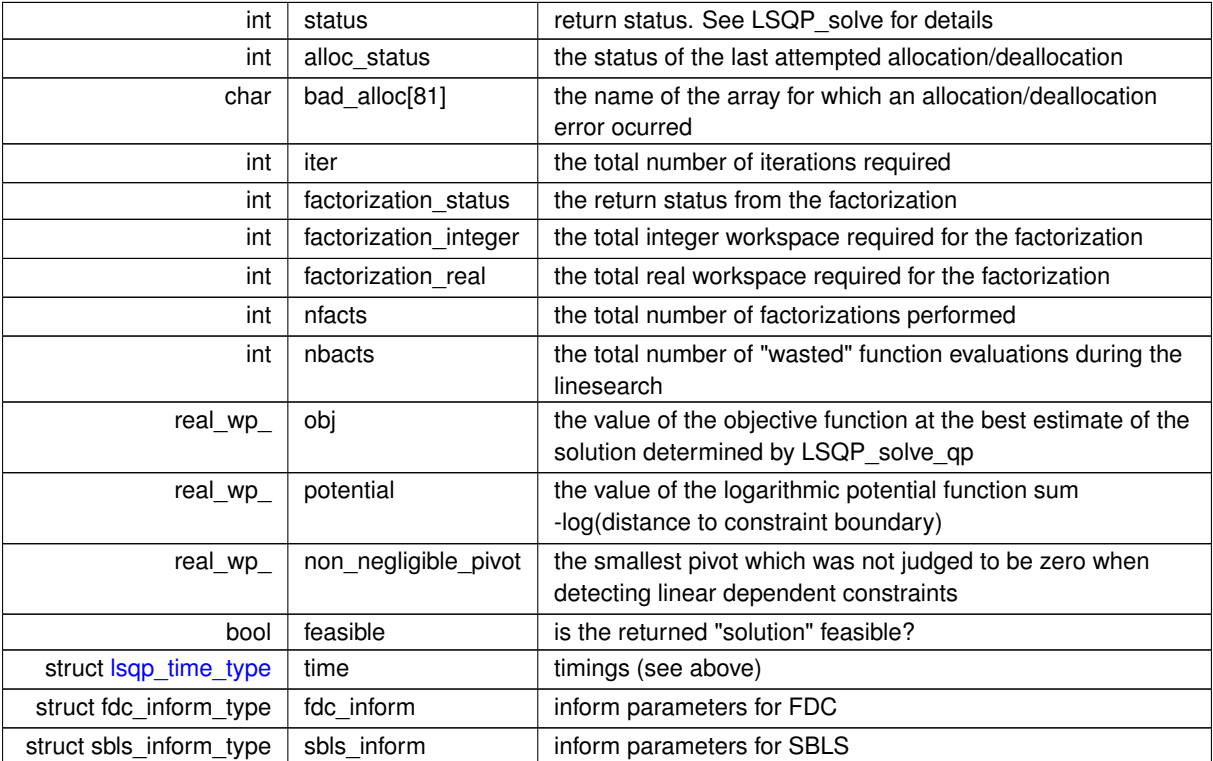

## <span id="page-15-3"></span><span id="page-15-1"></span>**3.1.2 Function Documentation**

## <span id="page-15-2"></span>**3.1.2.1 lsqp\_initialize()**

```
void lsqp_initialize (
          void ∗∗ data,
           lsqp_control_type * control,
           int ∗ status )
```
Set default control values and initialize private data

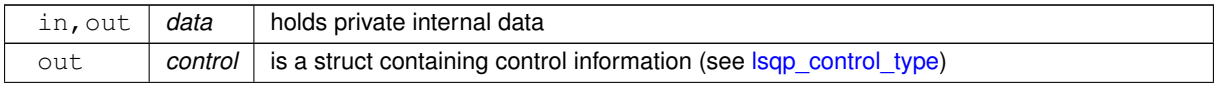

<span id="page-16-4"></span>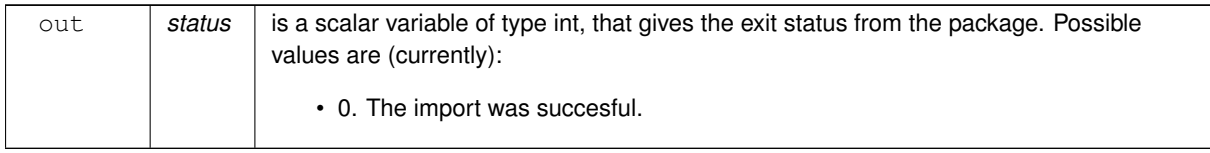

#### **Examples**

<span id="page-16-2"></span>[lsqpt.c,](#page-22-1) and [lsqptf.c.](#page-23-1)

## <span id="page-16-0"></span>**3.1.2.2 lsqp\_read\_specfile()**

```
void lsqp_read_specfile (
           lsqp_control_type * control,
           const char specfile[] )
```
Read the content of a specification file, and assign values associated with given keywords to the corresponding control parameters. By default, the spcification file will be named RUNLSQP.SPC and lie in the current directory. Refer to Table 2.1 in the fortran documentation provided in \$GALAHAD/doc/lsqp.pdf for a list of keywords that may be set.

**Parameters**

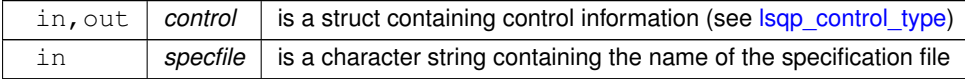

## <span id="page-16-3"></span><span id="page-16-1"></span>**3.1.2.3 lsqp\_import()**

```
void lsqp_import (
            lsqp_control_type * control,
            void ∗∗ data,
            int ∗ status,
            int n,
            int m,
            const char A_type[],
            int A_ne,
            const int A_row[],
            const int A_col[ ],
            const int A_ptr[] )
```
Import problem data into internal storage prior to solution.

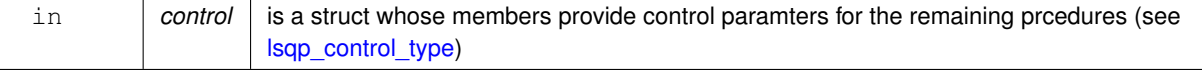

<span id="page-17-2"></span>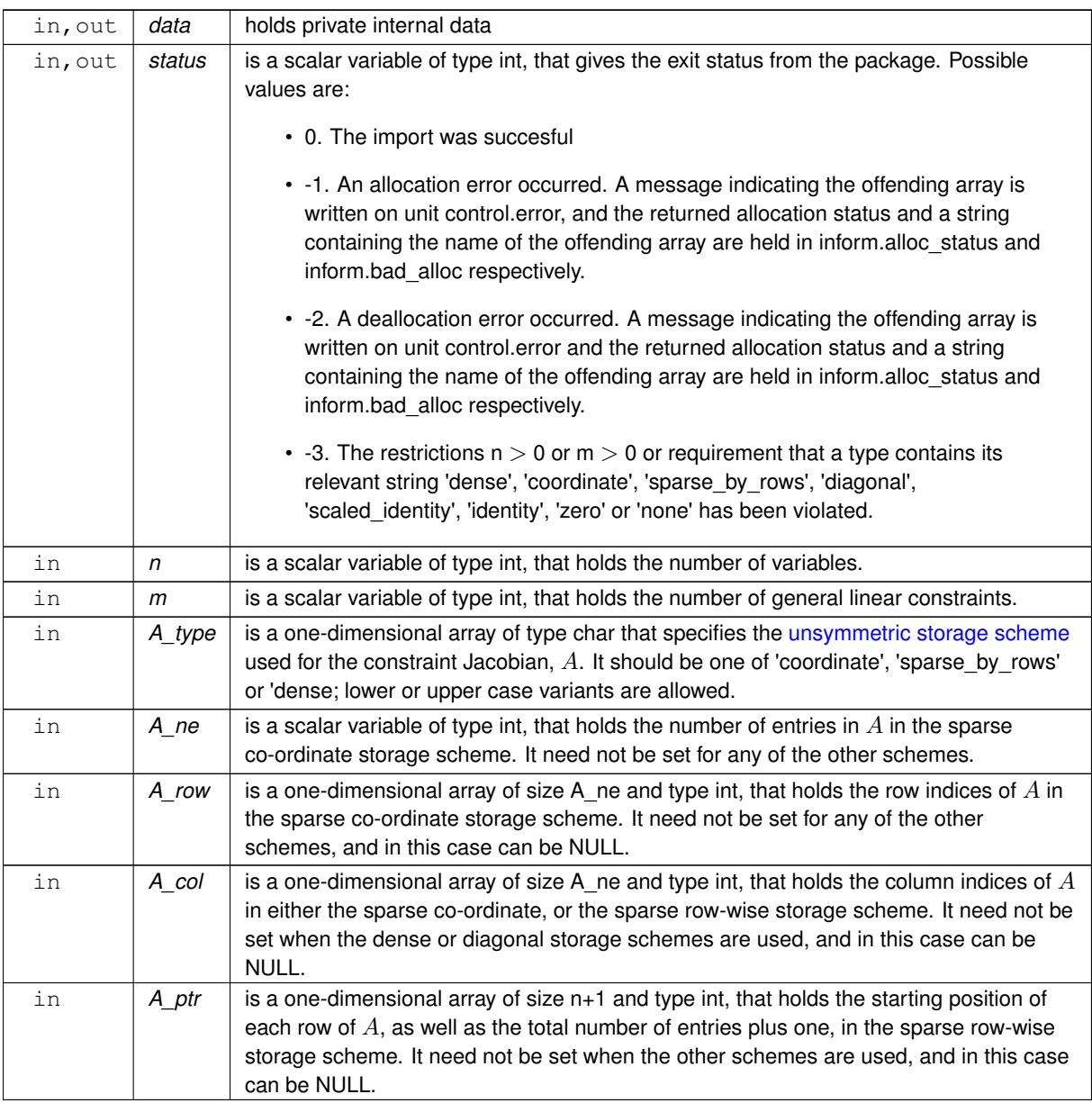

**Examples**

<span id="page-17-1"></span>[lsqpt.c,](#page-22-1) and [lsqptf.c.](#page-23-1)

## <span id="page-17-0"></span>**3.1.2.4 lsqp\_reset\_control()**

```
void lsqp_reset_control (
           lsqp_control_type * control,
           void ∗∗ data,
           int ∗ status )
```
Reset control parameters after import if required.

<span id="page-18-2"></span>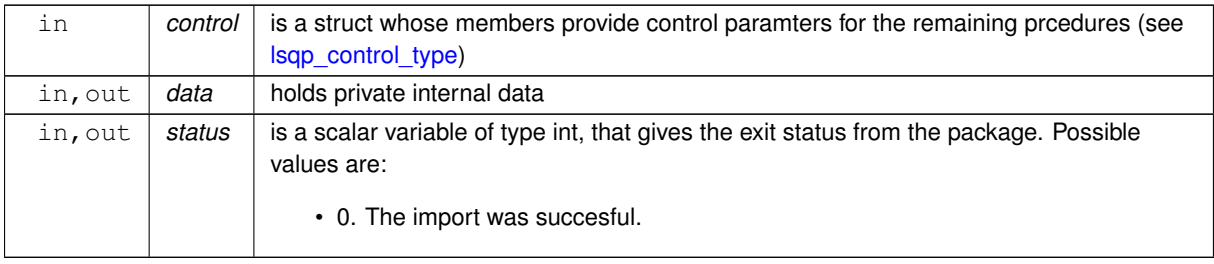

## <span id="page-18-1"></span><span id="page-18-0"></span>**3.1.2.5 lsqp\_solve\_qp()**

```
void lsqp_solve_qp (
             void ∗∗ data,
             int ∗ status,
             int n,
             int m,
             const real_wp_ w[],
             const real_wp_ x0[ ],
             const real_wp_ g[ ],
             const real_wp_ f,
             int a_ne,
             const real_wp_ A_val[],
             const real_wp_ c_l[],
             const real_wp_ c_u[],
             const real_wp_ x_1[],
             const real_wp_ x_u[ ],
             real_wp_ x[ ],
             real_wp_ c[ ],
             real_wp_ y[ ],
             real_wp_ z[ ],
             int x_ stat[],
             int c\_stat [ ] )
```
Solve the separable convex quadratic program.

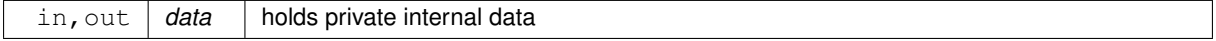

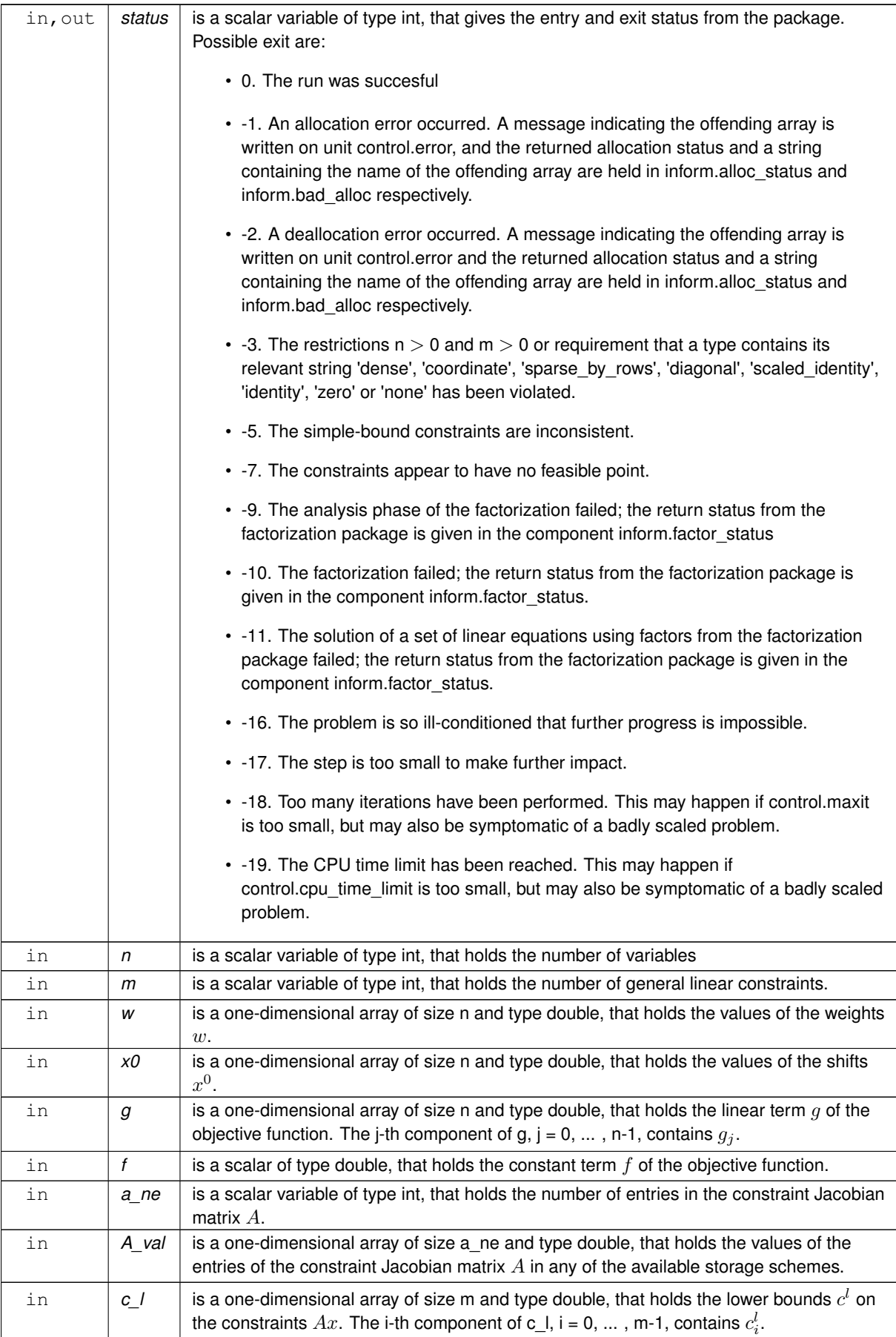

<span id="page-20-2"></span>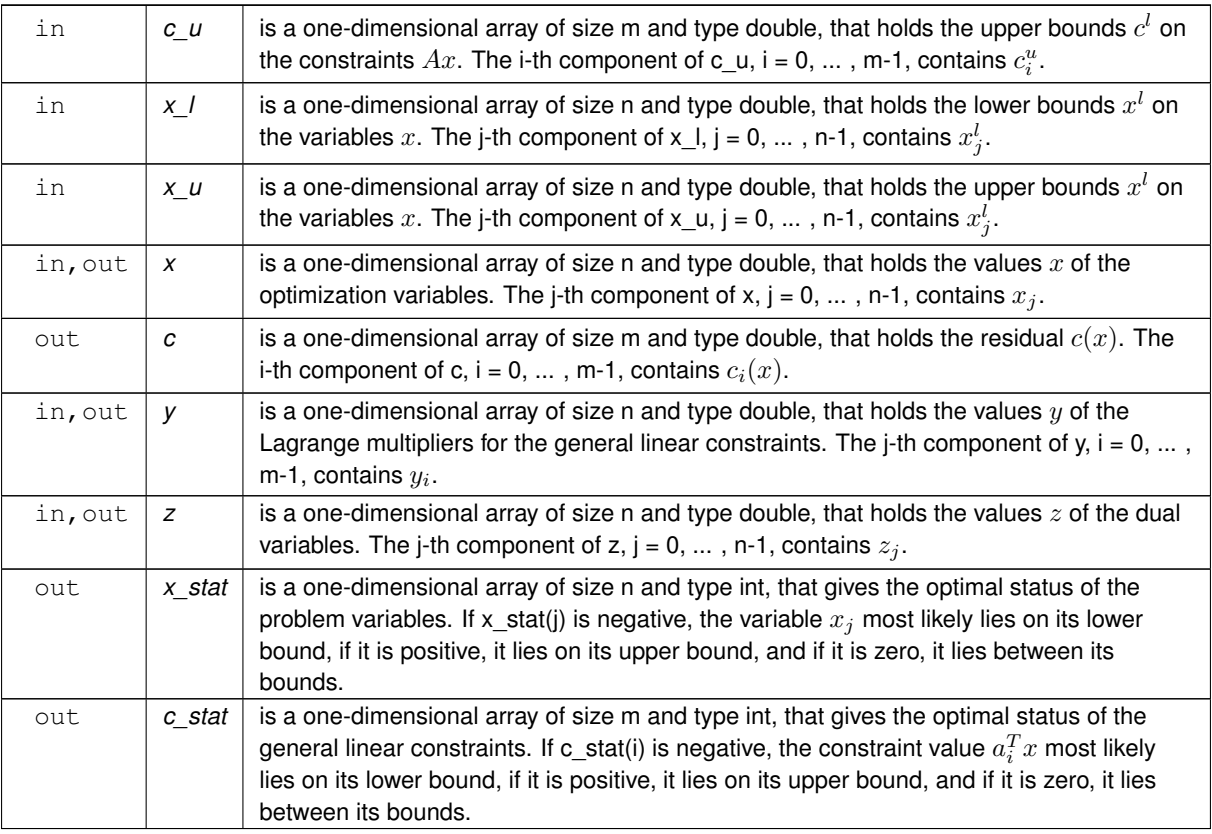

## **Examples**

<span id="page-20-1"></span>[lsqpt.c,](#page-22-1) and [lsqptf.c.](#page-23-1)

## <span id="page-20-0"></span>**3.1.2.6 lsqp\_information()**

```
void lsqp_information (
           void ∗∗ data,
           lsqp_inform_type * inform,
           int ∗ status )
```
## Provides output information.

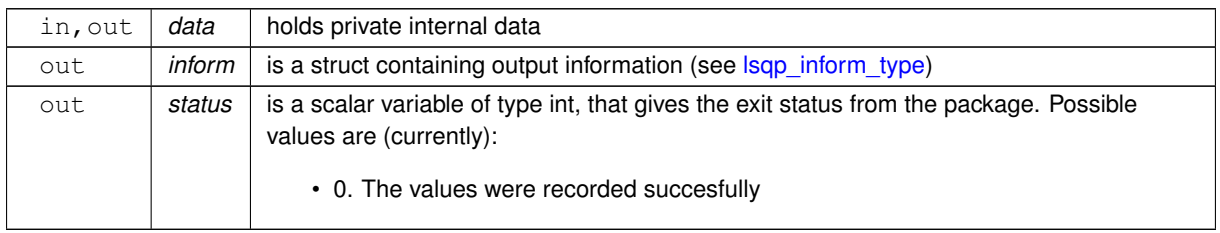

<span id="page-21-2"></span>**Examples**

<span id="page-21-1"></span>[lsqpt.c,](#page-22-1) and [lsqptf.c.](#page-23-1)

## <span id="page-21-0"></span>**3.1.2.7 lsqp\_terminate()**

```
void lsqp_terminate (
          void ∗∗ data,
           lsqp_control_type * control,
           lsqp_inform_type * inform )
```
Deallocate all internal private storage.

## **Parameters**

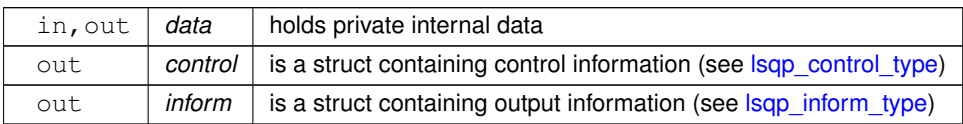

## **Examples**

[lsqpt.c,](#page-22-1) and [lsqptf.c.](#page-23-1)

## <span id="page-22-0"></span>**Chapter 4**

# **Example Documentation**

## <span id="page-22-1"></span>**4.1 lsqpt.c**

This is an example of how to use the package to solve a quadratic program. A variety of supported Hessian and constraint matrix storage formats are shown.

Notice that C-style indexing is used, and that this is flaggeed by setting  $control.f\_indexing$  to  $false$ .

```
/* lsopt.c */* Full test for the LSQP C interface using C sparse matrix indexing */
#include <stdio.h>
#include <math.h>
#include "galahad_lsqp.h"
int main(void) {
     // Derived types
     void *data;
     struct lsqp_control_type control;
     struct lsqp_inform_type inform;
     // Set problem data
     int n = 3; // dimension<br>int m = 2; // number of general constraints
     double g[] = {0.0, 2.0, 0.0}; // linear term in the objective
double f = 1.0; // constant term in the objective
int A_ne = 4; // Jacobian elements
     int A_row[] = {0, 0, 1, 1}; // row indices<br>int A_col[] = {0, 1, 1, 2}; // column indices<br>int A_ptr[] = {0, 2, 4}; // row pointers<br>double A_val[] = {2.0, 1.0, 1.0, 1.0}; // values
     double c_l[] = \{1.0, 2.0\}; // constraint lower bound double c_l[] = \{2.0, 2.0\}; // constraint upper bound
     double x_l[] = {-1.0, - INFINITY, - INFINITY}; // variable lower bound
     double x_u[i] = \{1.0, \text{INFINITE}, 2.0\}; // variable upper bounddouble w[] = {1.0,1.0,1.0};
double x_0[] = {0.0,0.0,0.0};
     // Set output storage
     double c[m]; // constraint values
     int x_stat[n]; // variable status
     int c_stat[m]; // constraint status
     char st;
     int status;
     printf(" C sparse matrix indexing\n\n");<br>printf(" basic tests of qp storage formats\n\n");
     for( int d=1; d <= 3; d++){
           // Initialize LSQP
          lsqp_initialize(&status );
           // Set user-defined control options
control.f_indexing = false; // C sparse matrix indexing
           // Start from 0
           double x[] = {0.0,0.0,0.0};
double y[] = {0.0,0.0};
          double z[] = \{0.0, 0.0, 0.0\};
           switch(d){
                 case 1: // sparse co-ordinate storage<br>st = 'C';
                      lsqp_import( &control, &data, &status, n, m,
```

```
"coordinate", A_ne, A_row, A_col, NULL );
              lsqp_solve_qp( &data, &status, n, m, w, x_0, g, f,
                                 A_ne, A_val, c_l, c_u, x_l, x_u, x, c, y, z,
                                 x_stat, c_stat );
              break;
          printf(" case %li break\n",d);<br><mark>case</mark> 2: // sparse by rows
               st = 'R';
               lsqp_import(&status,lsqp_solve_qp( &data, &status, n, m, w, x_0, g, f,<br>
A_ne, A_val, c_l, c_u, x_l, x_u, x, c, y, z,<br>
x_stat, c_stat );
              break;
          case 3: // dense<br>st = 'D';
               int A_dense_ne = 6; // number of elements of A
double A_dense[] = {2.0, 1.0, 0.0, 0.0, 1.0, 1.0};
lsqp_import( &control, &data, &status, n, m,
                               "dense", A_dense_ne, NULL, NULL, NULL );
              lsqp_solve_qp( &data, &status, n, m, w, x_0, g, f,
                                 A_dense_ne, A_dense, c_l, c_u, x_l, x_u,
                                 x, c, y, z, x_stat, c_stat );
              break;
         }
     lsqp_information( &data, &inform, &status );
     .status == 0){
         printf("%c:%6i iterations. Optimal objective value = %5.2f status = %li\ln",
                  .iter,.obj,.status);
     }else{
         printf("%c: LSOP solve exit status = \{1\}.status);
     }
     //print(f("x: "));//for( int i = 0; i < n; i++) printf("\$f ", x[i]);<br>//printf("\n");
     //printf("gradient: ");
     //for( int i = 0; i < n; i++) printf("%f ", g[i]);
//printf("\n");
     // Delete internal workspace
     lsqp_terminate( &data, &control, &inform );
}
```
## <span id="page-23-0"></span>**4.2 lsqptf.c**

<span id="page-23-1"></span>}

This is the same example, but now fortran-style indexing is used.

```
/* lsaptf.c *//* Full test for the LSQP C interface using Fortran sparse matrix indexing */
#include <stdio.h>
#include <math.h>
#include "galahad_lsqp.h"
int main(void) {
      // Derived types
      void *data;
      struct lsqp_control_type control;
      struct lsqp_inform_type inform;
      // Set problem data
      int n = 3; // dimension
int m = 2; // number of general constraints
      double g[] = \{0.0, 2.0, 0.0\}; // linear term in the objective double f = 1.0; // constant term in the objective int A_n = 4; // Jacobian elements
      int A_row[] = {1, 1, 2, 2}; // row indices<br>int A_col[] = {1, 2, 2, 3}; // column indices<br>int A_ptr[] = {1, 3, 5}; // row pointers<br>double A_val[] = {2.0, 1.0, 1.0, 1.0 }; // values<br>double C_l[] = {2.0, 2.0}; // constraint 
      double x_1[] = {-1.0, - INFINITY, - INFINITY}; // variable lower bound<br>double x_u[] = {1.0, INFINITY, 2.0}; // variable upper bound
      double w[] = {1.0,1.0,1.0};
double x_0[] = {0.0,0.0,0.0};
      // Set output storage
      double c[m]; // constraint values
int x_stat[n]; // variable status
      int c_stat[m]; // constraint status
      char st;
      int status;
      printf(" Fortran sparse matrix indexing\n\n");
      printf(" basic tests of qp storage formats\n\n");
```

```
for( int d=1; d <= 3; d++){
     // Initialize LSQP
    lsqp_initialize( &data, &control, &status );
     // Set user-defined control options
control.f_indexing = true; // Fortran sparse matrix indexing
     // Start from 0
    double x[] = \{0.0, 0.0, 0.0\};
    double y[] = {0.0,0.0};
    double z[] = {0.0,0.0,0.0};
    switch(d){
         case 1: // sparse co-ordinate storage
              st = 'C';
              lsqp_import( &control, &data, &status, n, m,
                             "coordinate", A_ne, A_row, A_col, NULL );
               lsqp\_solve\_qp(&status, n, m, w, x_0, g, f,<br>A_ne, A_val, c_1, c_u, x_1, x_u, x, c, y, z,
                                 x_stat, c_stat );
              break;
         printf(" case %1i break\n",d);
          case 2: // sparse by rows<br>st = 'R';
              lsqp_import( &control, &data, &status, n, m,
               "sparse_by_rows", A_ne, NULL, A_col, A_ptr );
lsqp_solve_qp( &data, &status, n, m, w, x_0, g, f,
                                A_nne, A_nval, c_1, c_n, c_n, x_n, x_n, x_n, y_n, z_nx_{stat}, c_{stat});
              break;
          case 3: // dense<br>st = 'D';
               int A_d dense_ne = 6; // number of elements of A<br>double A_d dense[] = {2.0, 1.0, 0.0, 0.0, 1.0, 1.0};
              lsqp_import( &control, &data, &status, n, m,
                              "dense", A_dense_ne, NULL, NULL, NULL );
               lsqp_solve_qp( &data, &status, n, m, w, x_0, g, f,
A_dense_ne, A_dense, c_l, c_u, x_l, x_u,
                                x, c, y, z, x_stat, c_stat );
              break;
        }
     lsqp_information( &data, &inform, &status );
     .status == 0){
         printf("%c:%6i iterations. Optimal objective value = %5.2f status = %li\ln",
                  st, inform.iter, inform.obj, inform.status);
     }else{
        printf("%c: LSQP_solve exit status = %1i\n", st, inform.status);
     }
//printf("x: ");
//for( int i = 0; i < n; i++) printf("%f ", x[i]);
//printf("\n");
     //\frac{1}{\pi}//printf("gradient: ");
     //for( int i = 0; i < n; i++) printf("\\stepsif(", g[i]);<br>//printf("\n");
     // Delete internal workspace
    lsqp_terminate( &data, &control, &inform );
\overline{1}
```
}

# **Index**

<span id="page-26-0"></span>galahad\_lsqp.h, [7](#page-10-4) lsqp\_import, [13](#page-16-4) lsqp\_information, [17](#page-20-2) lsqp\_initialize, [12](#page-15-7) lsqp\_read\_specfile, [13](#page-16-4) lsqp\_reset\_control, [14](#page-17-2) lsqp\_solve\_qp, [15](#page-18-2) lsqp\_terminate, [18](#page-21-2) lsqp\_control\_type, [7](#page-10-4) lsqp\_import galahad\_lsqp.h, [13](#page-16-4) lsqp\_inform\_type, [11](#page-14-3) lsqp\_information galahad\_lsqp.h, [17](#page-20-2) lsqp\_initialize galahad\_lsqp.h, [12](#page-15-7) lsqp\_read\_specfile galahad\_lsqp.h, [13](#page-16-4) lsqp\_reset\_control galahad\_lsqp.h, [14](#page-17-2) lsqp\_solve\_qp galahad\_lsqp.h, [15](#page-18-2) lsqp\_terminate galahad Isqp.h, [18](#page-21-2) lsqp\_time\_type, [11](#page-14-3)